## Rust: Systems Programming for Everyone Felix Klock (@pnkfelix), Mozilla

space : next slide; [esc]: overview; arrows navigate http://bit.ly/1LQM3PS

Why ...?

## Why use Rust?

Fast code, low memory footprint

Go from bare metal (assembly; C FFI) ...

... to high-level (collections, closures, generic containers) ...

with *zero cost* (no GC, unboxed closures,

monomorphization of generics)

*Safety* and *Parallelism*

### Safety and Parallelism Safety

No segmentation faults

No undefined behavior

No data races

#### (Multi-paradigm) Parallelism

msg passing via channels

shared state via Arc and atomics, Mutex, etc

use native threads... or scoped threads... or work-stealing...

## Why would you (Felix) work on Rust?

It's awesome!

(Were prior slides really not a sufficient answer?) oh, maybe you meant ...

### Why would Mozilla sponsor Rust?

Hard to prototype research-y browser changes atop C++ code base Rust ⇒ Servo, WebRender

Want Rust for next-gen infrastructure (services, IoT)

*"Our mission is to ensure the Internet is a global public resource, open and accessible to all. An Internet that truly puts people first, where individuals can shape their own experience and are empowered, safe and independent."*

"accessible to all"

### Where is Rust now?

1.0 release was back in May 2015

Rolling release cycle (up to Rust 1.7 as of March 2nd 2016)

Open source from the begining https://github.com/rust-lang/rust/

Open model for future change (RFC process) https://github.com/rust-lang/rfcs/

Awesome developer community  $(-1,000$  people in  $\#rust, -250$ people in  $\#rust-internals$ ,  $\sim$ 1,300 unique commiters to rust.git)

### Talk plan

#### "Why Rust" Demonstration "Ownership is easy" (... or is it?)

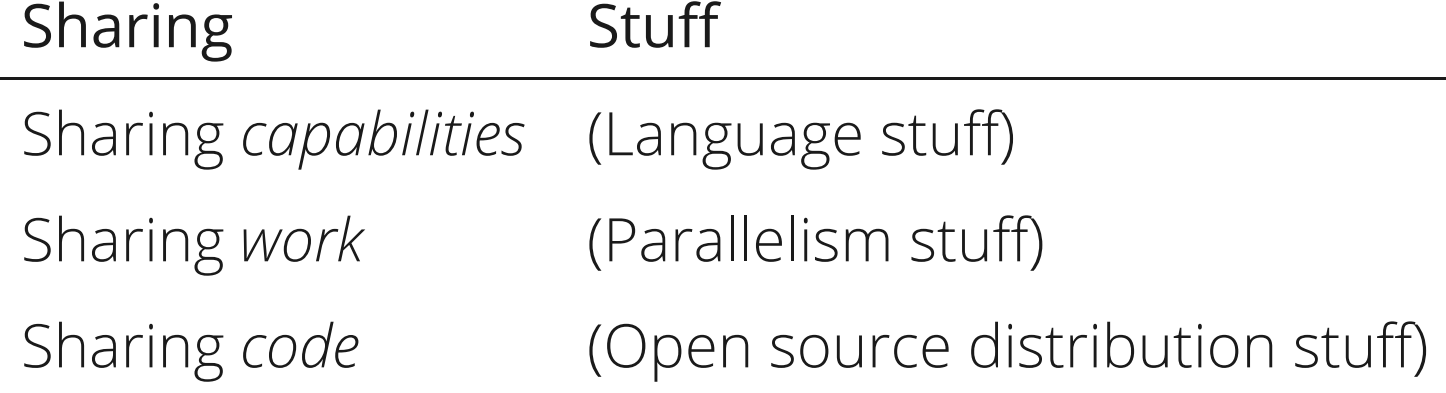

# Lightning Demo

### Demo: sequential web page fetch

```
fn sequential web fetch() {
   use hyper::{self, Client};
    use std::io::Read; // pulls in `chars` method
    let sites = &["http://www.eff.org/", "http://rust-lang.org/",
        "http://imgur.com", "http://mozilla.org"];
    for &site in sites { // step through the array...
        let client = Client::new();
        let res = client.get(site).send().unwrap();
        assert eq!(res.status, hyper::Ok);
        let char count = res.chars().count();
       println!("site: {} chars: {}", site, char count);
    }
}
```
(lets get rid of the Rust-specific pattern binding in for; this is not a tutorial)

### Demo: sequential web page fetch

```
fn sequential web fetch() {
   use hyper::{self, Client};
   use std::io::Read; // pulls in `chars` method
   let sites = &["http://www.eff.org/", "http://rust-lang.org/",
        "http://imgur.com", "http://mozilla.org"];
    for site ref in sites { // step through the array...
        let site = *site ref; // (separated for expository purposes)
        { // (and a separate block, again for expository purposes)
            let client = Client::new();
            let res = client.get(site).send().unwrap();
            assert_eq!(res.status, hyper::Ok);
            let char count = res.chars().count();
           println!("site: {} chars: {}", site, char count);
        }
    }
```
}

### Demo: concurrent web page fetch

```
fn concurrent web fetch() -> Vec<::std::thread::JoinHandle<()>> {
   use hyper::{self, Client};
    use std::io::Read; // pulls in `chars` method
    let sites = &["http://www.eff.org/", "http://rust-lang.org/",
        "http://imgur.com", "http://mozilla.org"];
    let mut handles = Vec::new();
    for site ref in sites {
        let site = *site_ref;
        let handle = ::std::thread::spawn(move || {
            // block code put in closure: ~~~~~~~
            let client = Client::new();
            let res = client.get(site).send().unwrap();
            assert_eq!(res.status, hyper::Ok);
            let char count = res.chars().count();
            println!("site: {} chars: {}", site, char count);
        });
       handles.push(handle);
    }
   return handles;
}
```
#### Print outs Sequential version:

site: http://www.eff.org/ chars: 42425 site: http://rust-lang.org/ chars: 16748 site: http://imgur.com chars: 152384 site: http://mozilla.org chars: 63349

(on every run, when internet, and sites, available)

#### Concurrent version:

site: http://imgur.com chars: 152384 site: http://rust-lang.org/ chars: 16748 site: http://mozilla.org chars: 63349 site: http://www.eff.org/ chars: 42425

(on at least one run)

### "what is this 'soundness' of which you speak?"

### Demo: soundness I

```
fn sequential web fetch 2() {
   use hyper::{self, Client};
   use std::io::Read; // pulls in `chars` method
   let sites = &["http://www.eff.org/", "http://rust-lang.org/",
    // ~~~~~ `sites`, an array (slice) of strings, is stack-local
        "http://imgur.com", "http://mozilla.org"];
   for site ref in sites {
    // ~~~~~~~~ `site ref` is a *reference to* elem of array.
       let client = Client::new();
        let res = client.get(*site_ref).send().unwrap();
        // moved deref here ~~~~~~~~~
        assert eq!(res.status, hyper::Ok);
        let char count = res.chars().count();
       println!("site: {} chars: {}", site ref, char count);
    }
}
```
### Demo: soundness II

```
fn concurrent web fetch 2() -> Vec<::std::thread::JoinHandle<()>> {
   use hyper::{self, Client};
   use std::io::Read; // pulls in `chars` method
   let sites = &["http://www.eff.org/", "http://rust-lang.org/",
    // ~~~~~ `sites`, an array (slice) of strings, is stack-local
        "http://imgur.com", "http://mozilla.org"];
   let mut handles = Vec::new();
   for site ref in sites {
    // ~~~~~~~~ `site ref` still a *reference* into an array
        let handle = ::std::thread::spawn(move || {
            let client = Client::new();
            let res = client.get(*site_ref).send().unwrap();
            // moved deref here ~~~~~~~~~
            assert eq!(res.status, hyper::Ok);
            let char count = res.chars().count();
           println!("site: \{\} chars: \{\}", site ref, char count);
            // Q: will `sites` array still be around when above runs?
        });
       handles.push(handle);
    }
   return handles;
}
```
# some (white) lies: "Rust is just about ownership"

## "Ownership is intuitive"

### "Ownership is intuitive"

Let's buy a car

**let** money: Money = bank.withdraw cash(); let my new car: Car = dealership.buy car(money);

**let** second car = dealership.buy car(money);  $// \le -$  cannot reuse

money transferred into **dealership**, and car transferred to us.

### "Ownership is intuitive"

Let's buy a car

```
let money: Money = bank.withdraw cash();
let my new car: Car = dealership.buy car(money);
// let second car = dealership.buy car(money); // <-- cannot reuse
```
money transferred into **dealership**, and car transferred to us.

my new car.drive to(home); garage.park(my\_new\_car);

my new car.drive to(...) // now doesn't work

(can't drive car without access to it, e.g. taking it out of the garage)

### "Ownership is intuitive"

Let's buy a car

```
let money: Money = bank.withdraw cash();
let my new car: Car = dealership.buy car(money);
// let second car = dealership.buy car(money); // <-- cannot reuse
```
money transferred into **dealership**, and car transferred to us.

```
my new car.drive to(home);
garage.park(my_new_car);
// my new car.drive to(...) // now doesn't work
```
(can't drive car without access to it, e.g. taking it out of the garage)

```
let my car = garage.unpark();
my car.drive to(work);
```
...reflection time...

### Correction: Ownership is intuitive, except for programmers ...

(copying data like integers, and characters, and .mp3's, is "free")

... and anyone else who *names* things

### Über Sinn und Bedeutung

("On sense and reference" -- Gottlob Frege, 1892)

If ownership were all we had, car-purchase slide seems nonsensical

my new car.drive to(home);

Does this transfer **home** into the car?

Do I lose access to my home, just because I drive to it?

We must distinguish an object itself from ways to name that object

Above, home cannot be (an owned) Home

home must instead be some kind of *reference* to a **Home** 

### So we will need references

*We can solve any problem by introducing an extra level of indirection*

-- David J. Wheeler

### a truth: Ownership *is* important

### Ownership is important

Ownership enables: which removes:

RAII-style destructors a source of memory leaks (or fd leaks, etc)

no dangling pointers many resource management bugs

no data races many multithreading heisenbugs

*Do I need to take ownership here, accepting the associated resource management responsibility? Would temporary access suffice?*

Good developers ask this already!

Rust forces function signatures to encode the answers

(and they are checked by the compiler)

## Sharing Data: Ownership and References

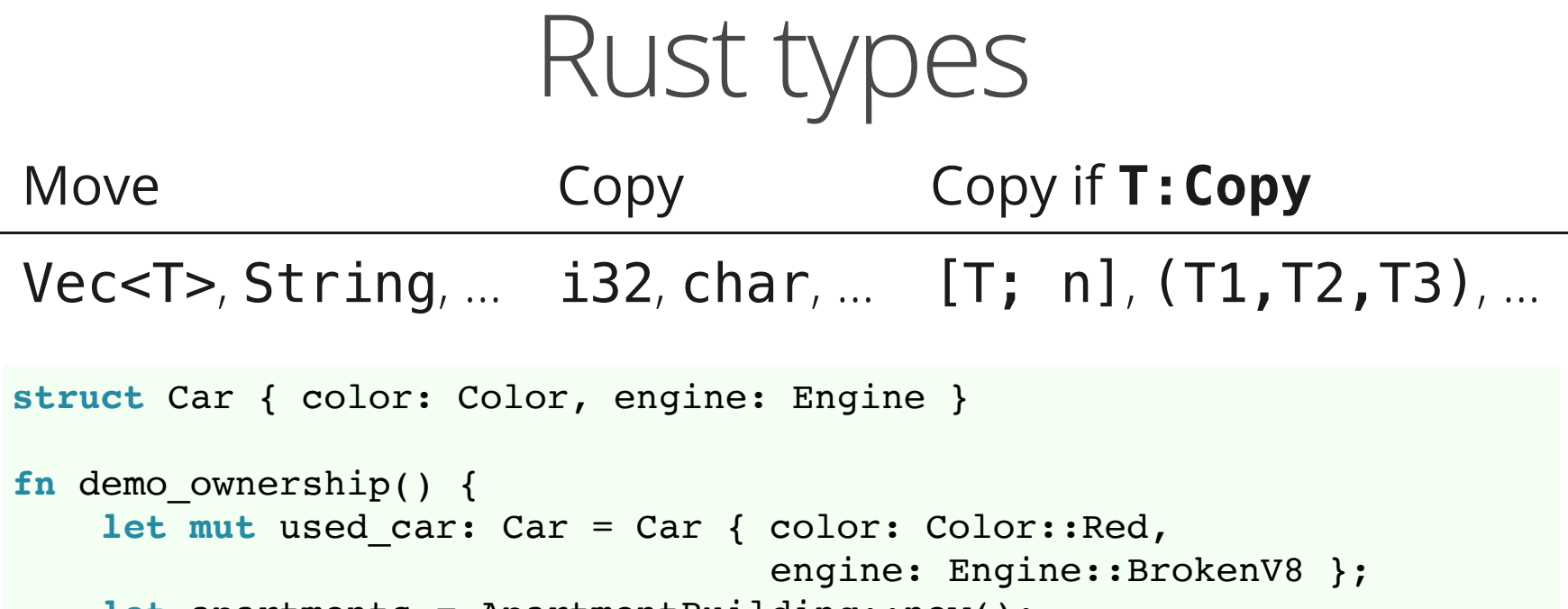

**let** apartments = ApartmentBuilding::new();

}

#### references to data ( $\&$ **mut** T,  $\&$ T):

```
let my home: &Home; // \leq -an "immutable" borrow
let christine: &mut Car; // <-- a "mutable" borrow
my home = &apartments[6]; // (read `mut` as "exclusive")
let neighbors home = &apartments[5];
christine = &mut used_car;
christine.engine = Engine::VintageV8;
```
### Why multiple &-reference types?

Distinguish *exclusive* access from *shared* access

Enables safe, parallel API's

# A Metaphor

### (reminder: metaphors never work 100%)

**let** christine = Car::new();

#### This is "Christine"

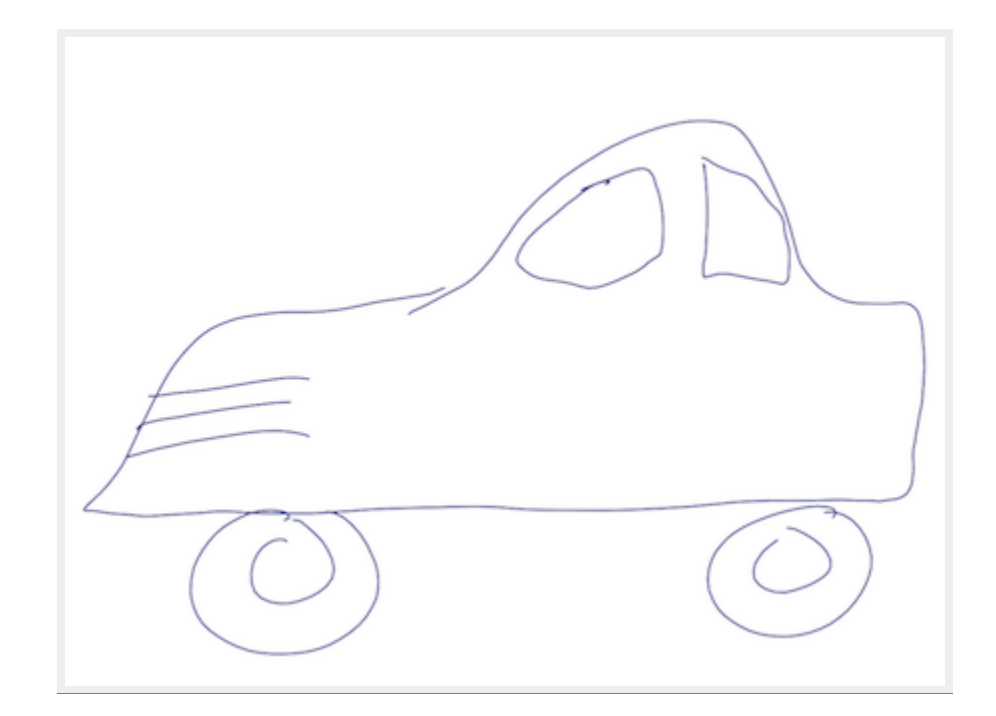

pristine unborrowed car

(apologies to Stephen King)

**let** read\_only\_borrow = &christine;

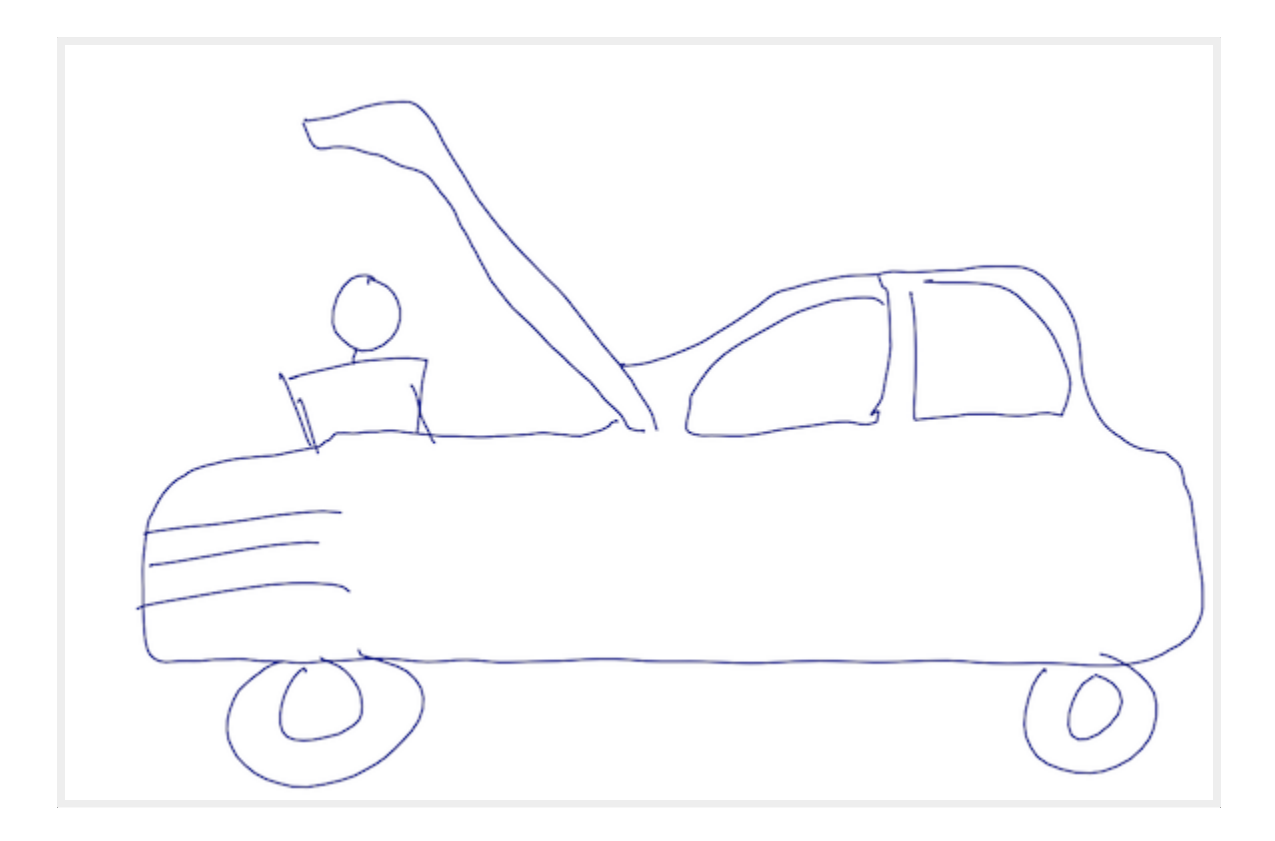

single inspector (immutable borrow)

(apologies to Randall Munroe)

```
read_only_borrows[2] = &christine;
read_only_borrows[3] = &christine;
read_only_borrows[4] = \&christine;
```
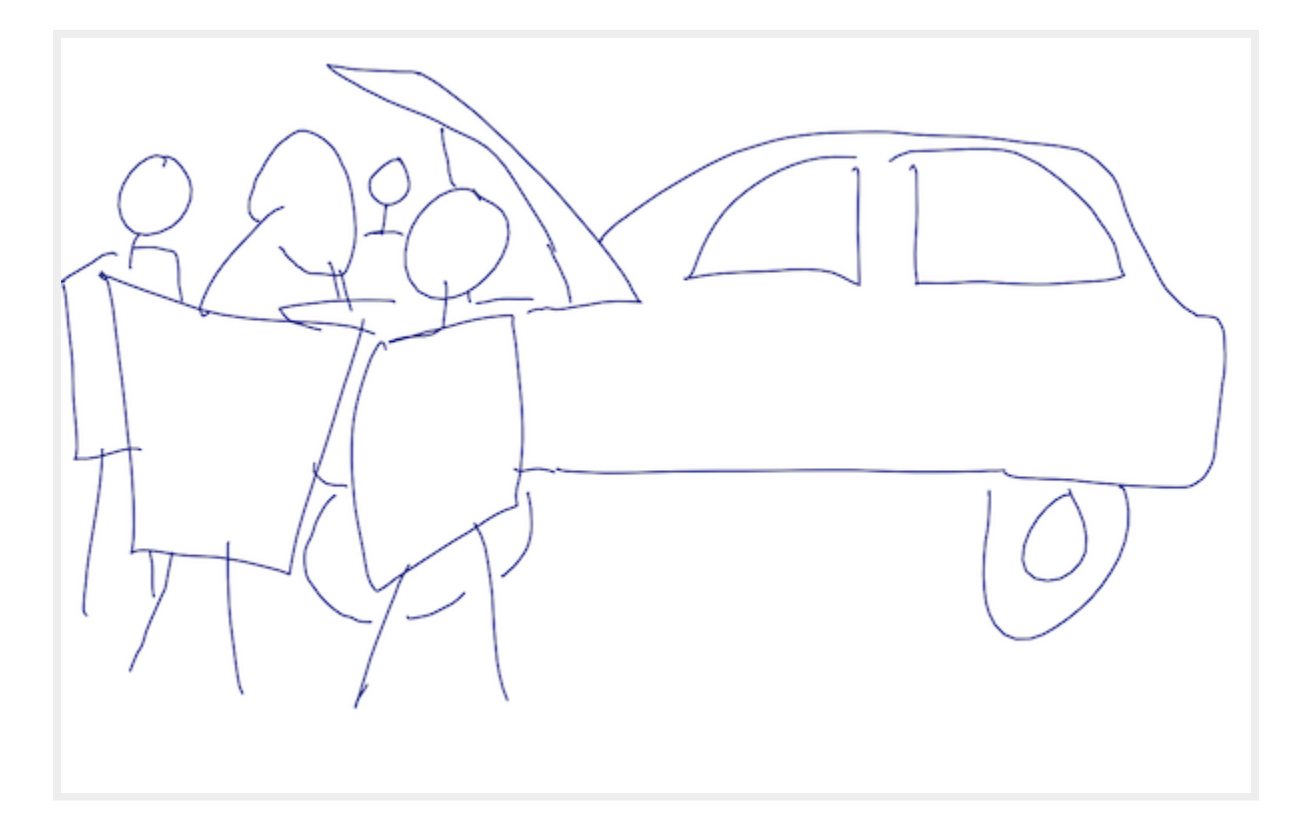

many inspectors (immutable borrows)

When inspectors are finished, we are left again with:

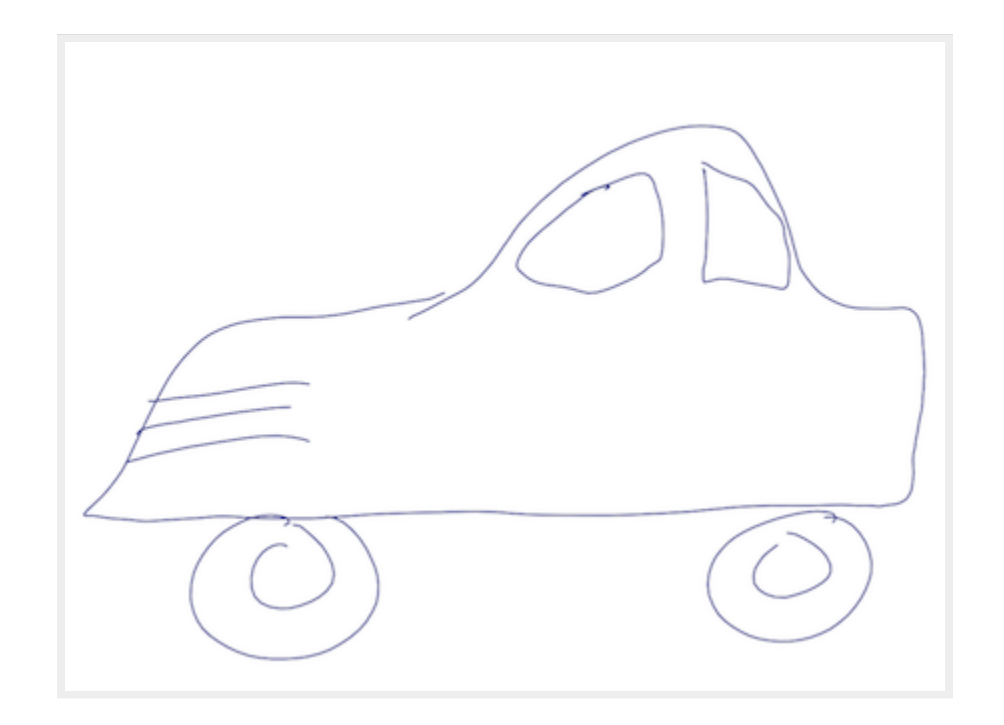

pristine unborrowed car

**let** mutable\_borrow = &**mut** christine; // like taking keys ... give\_arnie(mutable\_borrow); // ... and giving them to someone

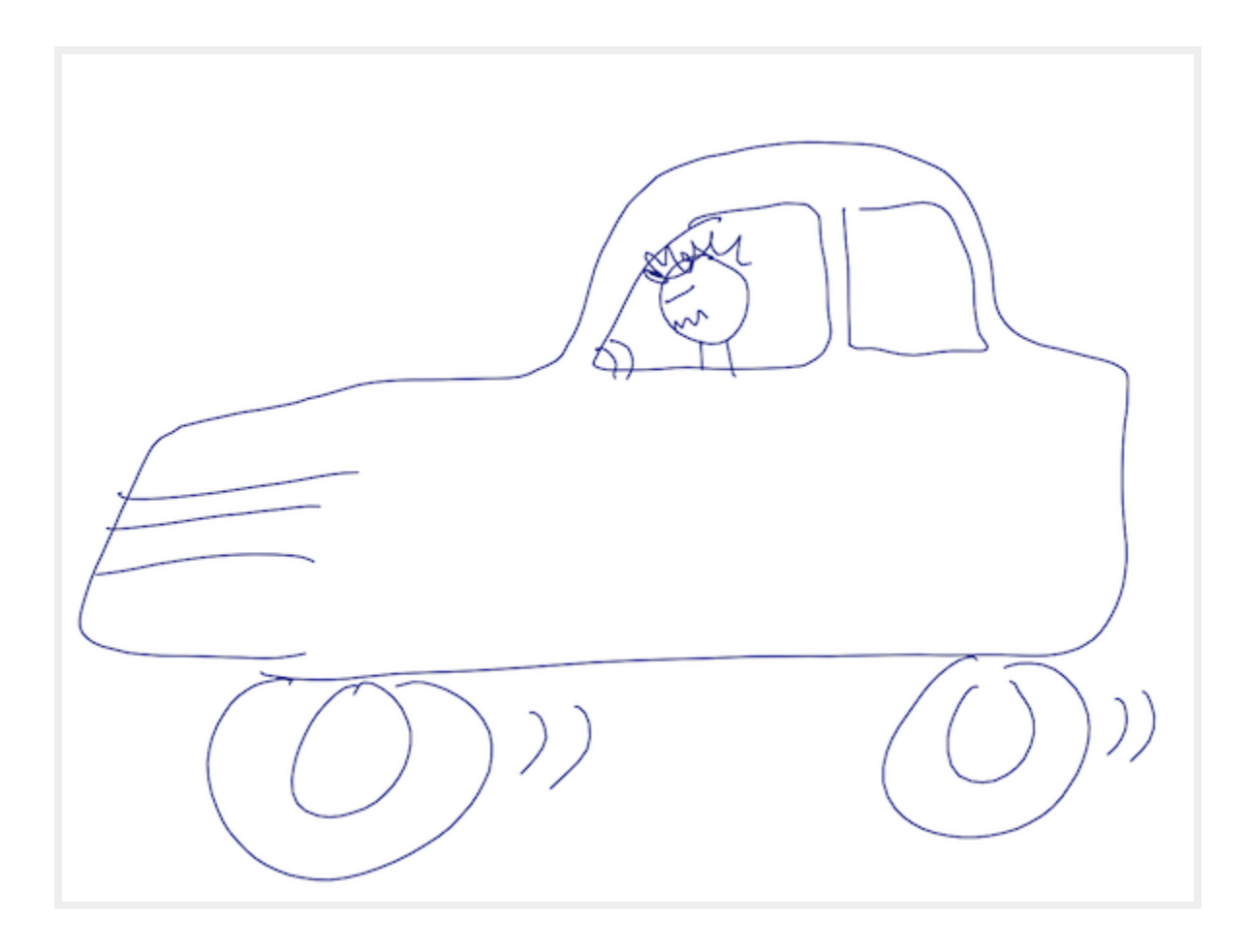

driven car (mutably borrowed)
#### Can't mix the two in safe code!

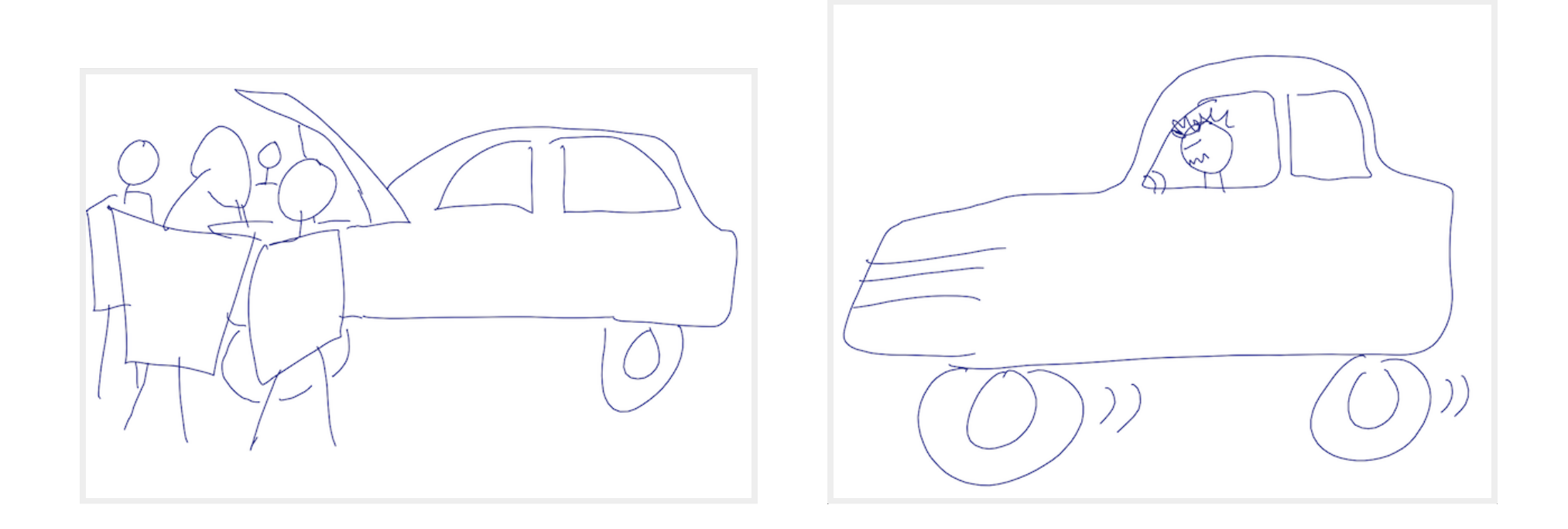

#### Otherwise: (data) races!

```
read_only_borrows[2] = &christine;
let mutable_borrow = &mut christine;
read_only_borrows[3] = &christine;
// \Rightarrow CHAOS!
```
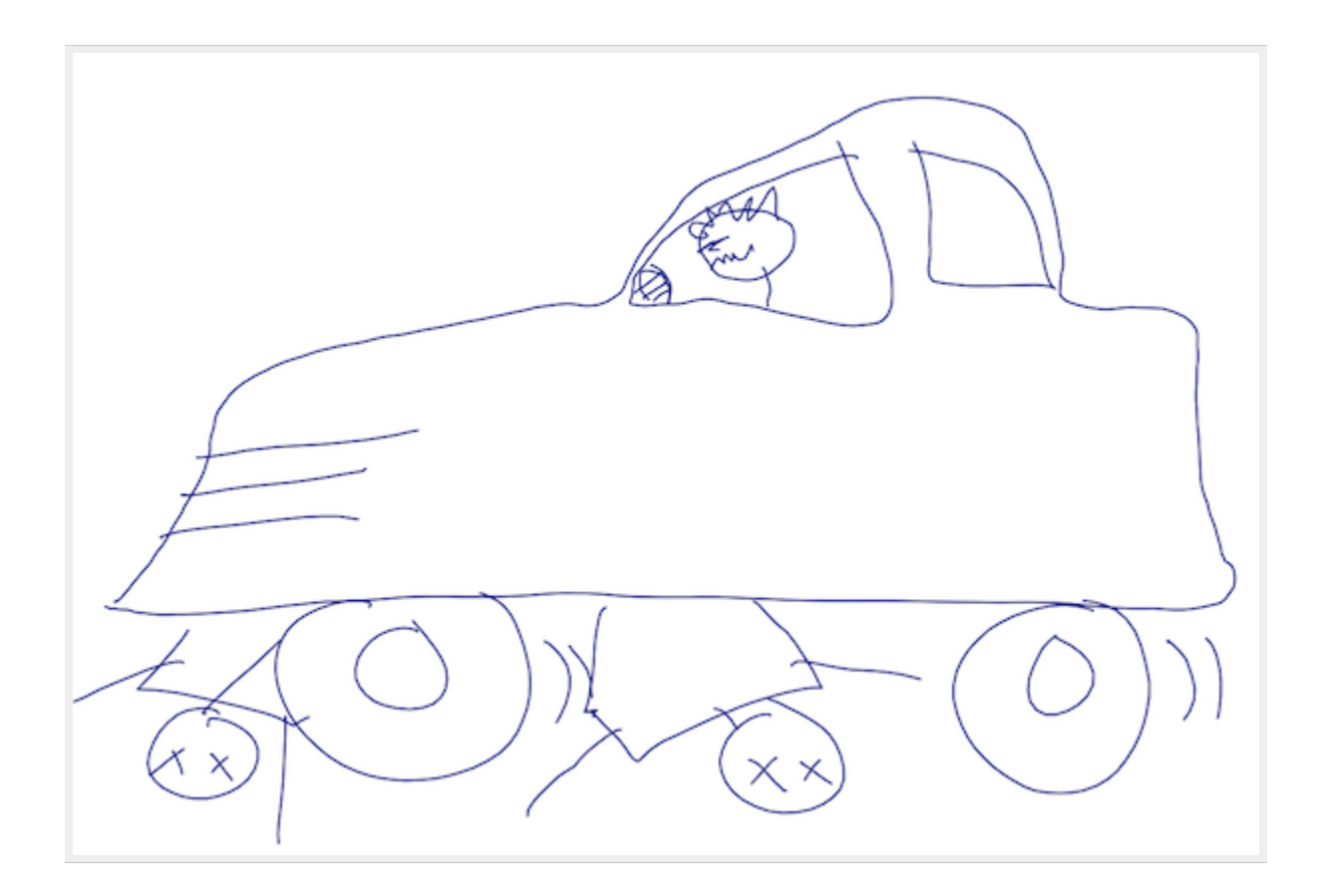

mixing mutable and immutable is illegal

#### Ownership T Exclusive access **&mut T** ("mutable") Shared access **&T** ("read-only")

# Exclusive access

#### &mut: can I borrow the car?

```
fn borrow the car 1() {
    let mut christine = Car::new();
    {
        let car_keys = &mut christine;
        let arnie = invite friend over();
        arnie.lend(car_keys);
    } // end of scope for `arnie` and `car_keys`
   christine.drive to(work): // I still own the car!
}
```
But when her keys are elsewhere, I cannot drive christine!

```
fn borrow the car 2() {
   let mut christine = Car::new();
    {
        let car_keys = &mut christine;
        let arnie = invite friend over();
        arnie.lend(car keys);
        christine.drive to(work); // <-- compile error
   } // end of scope for `arnie` and `car_keys`
}
```
#### Extending the metaphor

Possessing the keys, Arnie could take the car for a new paint job.

```
fn lend_1(arnie: &Arnie, k: &mut Car) { k.color = arnie.fav_color; }
```
Or lend keys to someone else (*reborrowing*) before paint job

```
fn lend_2(arnie: &Arnie, k: &mut Car) {
    arnie.partner.lend(k); k.color = arnie.fav color;
}
```
Owner loses capabilities attached to &mut-borrows only *temporarily* (\*) (\*): "Car keys" return guaranteed by Rust; sadly, not by physical world

#### End of metaphor (on to models)

# Pointers, Smart and Otherwise

## (More pictures)

#### Stack allocation

**let** b = B::new();

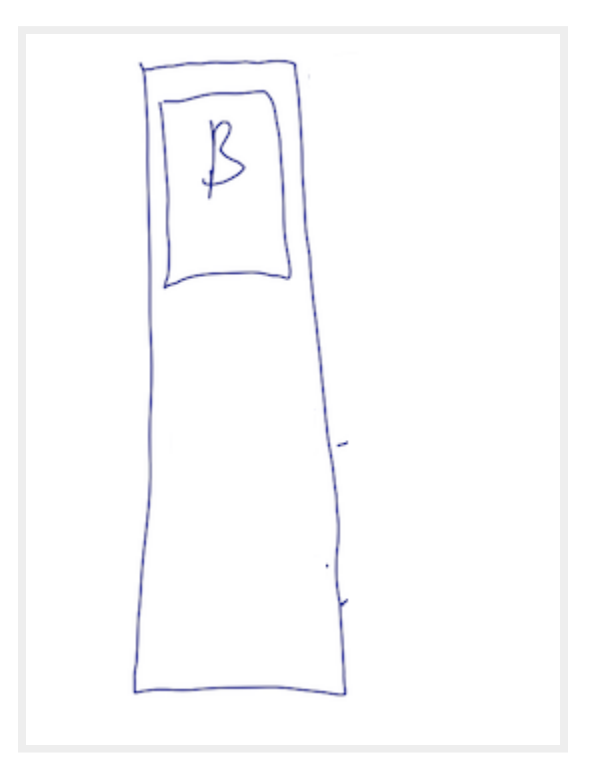

stack allocation

**let** b = B::new(); **let** r1: &B = &b; **let** r2: &B = &b;

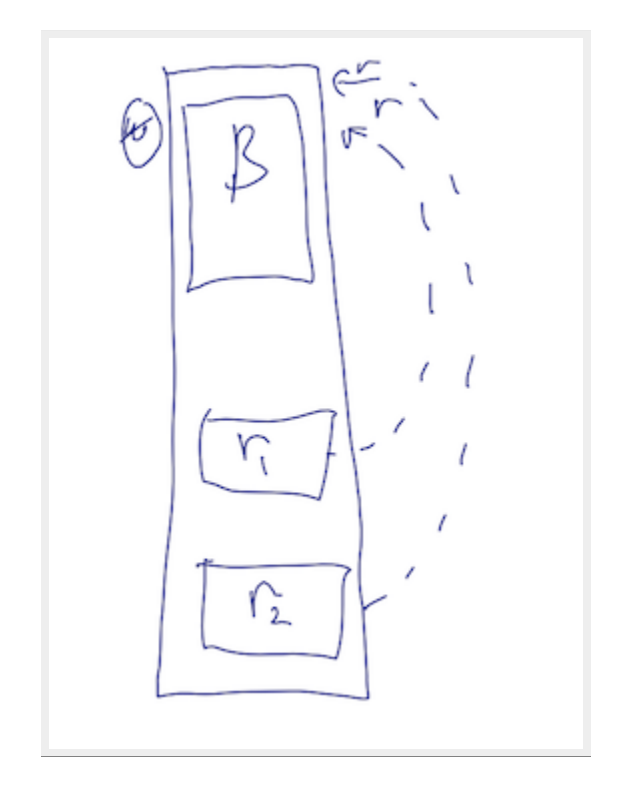

stack allocation and immutable borrows

(b has lost write capability)

```
let mut b = B::new();
```

```
let w: &mut B = &mut b;
```
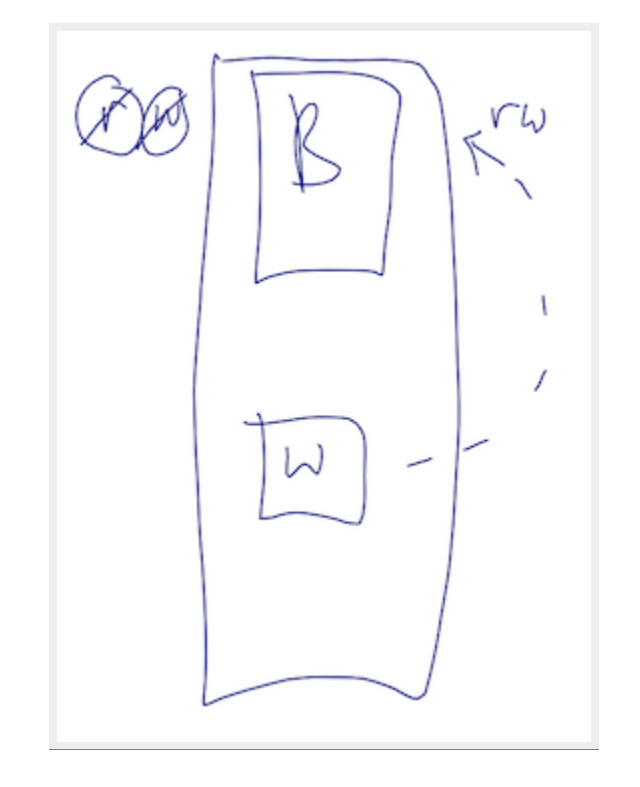

stack allocation and mutable borrows

(**b** has temporarily lost both read *and* write capabilities)

#### Heap allocation: Box<B>

#### let  $a = Box:new(B::new())$ ;

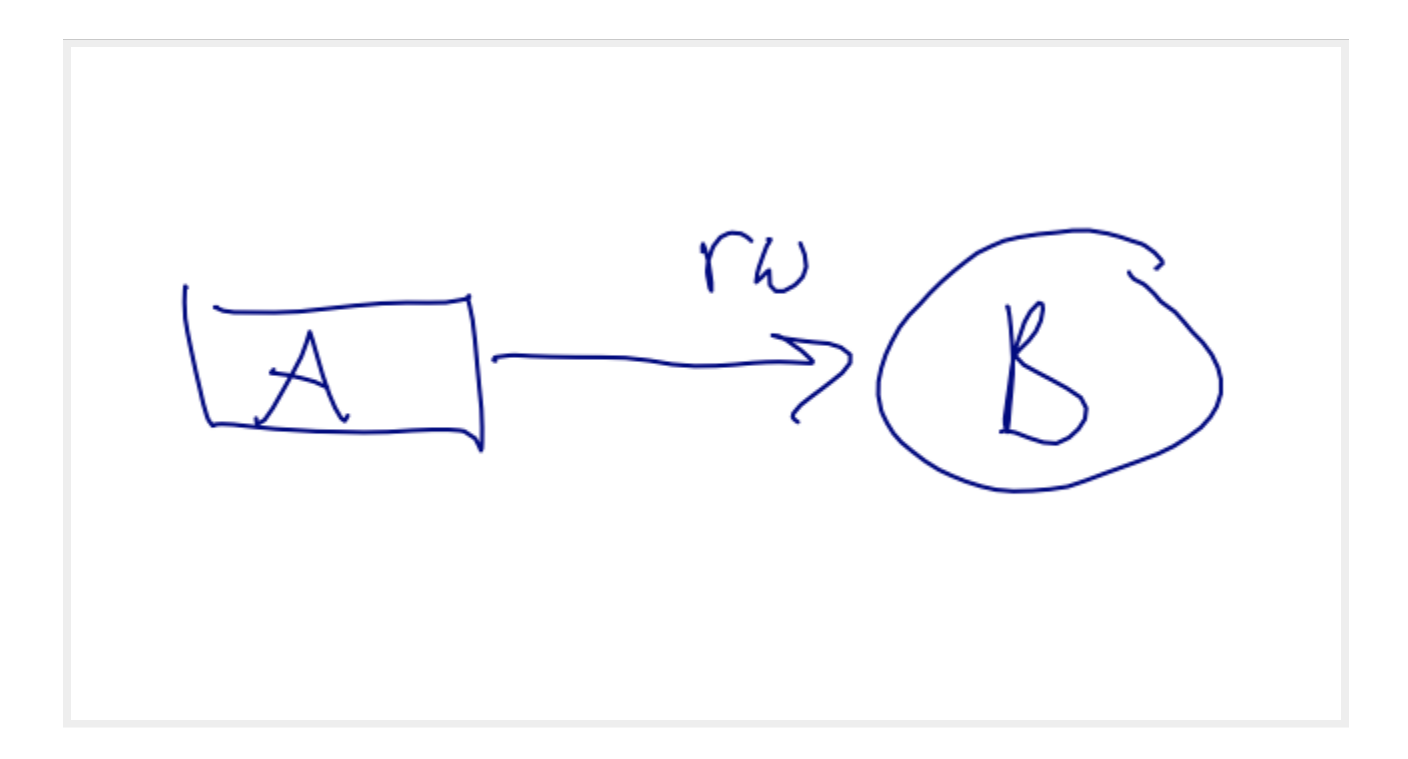

pristine boxed B

a (as owner) has both read and write capabilities

#### Immutably borrowing a box

```
let a = Box:new(B:new());
let r of box: \& Box<B> = \&a; // (not directly a ref of B)
```
**let** r1: &B = &\*a; **let**  $r2: \&B = \&a \frac{1}{6} < -\text{coercion}!$ 

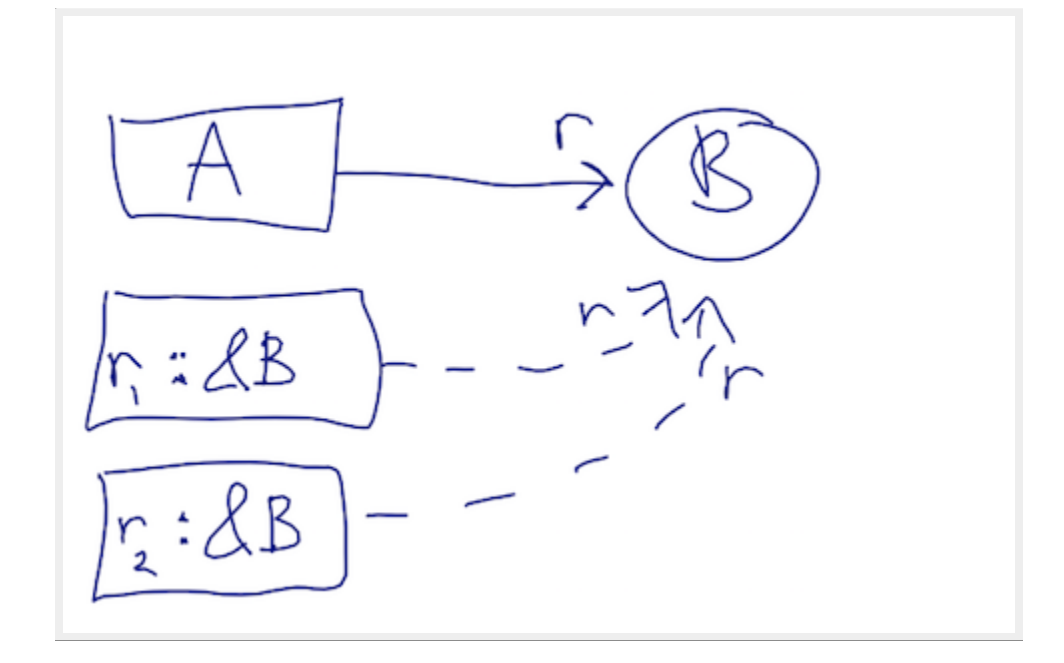

immutable borrows of heap-allocated B

a retains read capabilities (has temporarily lost write)

#### Mutably borrowing a box

let  $mut a = Box:new(B::new())$ ;

**let** w: &**mut** B = &**mut** a; // (again, coercion happening here)

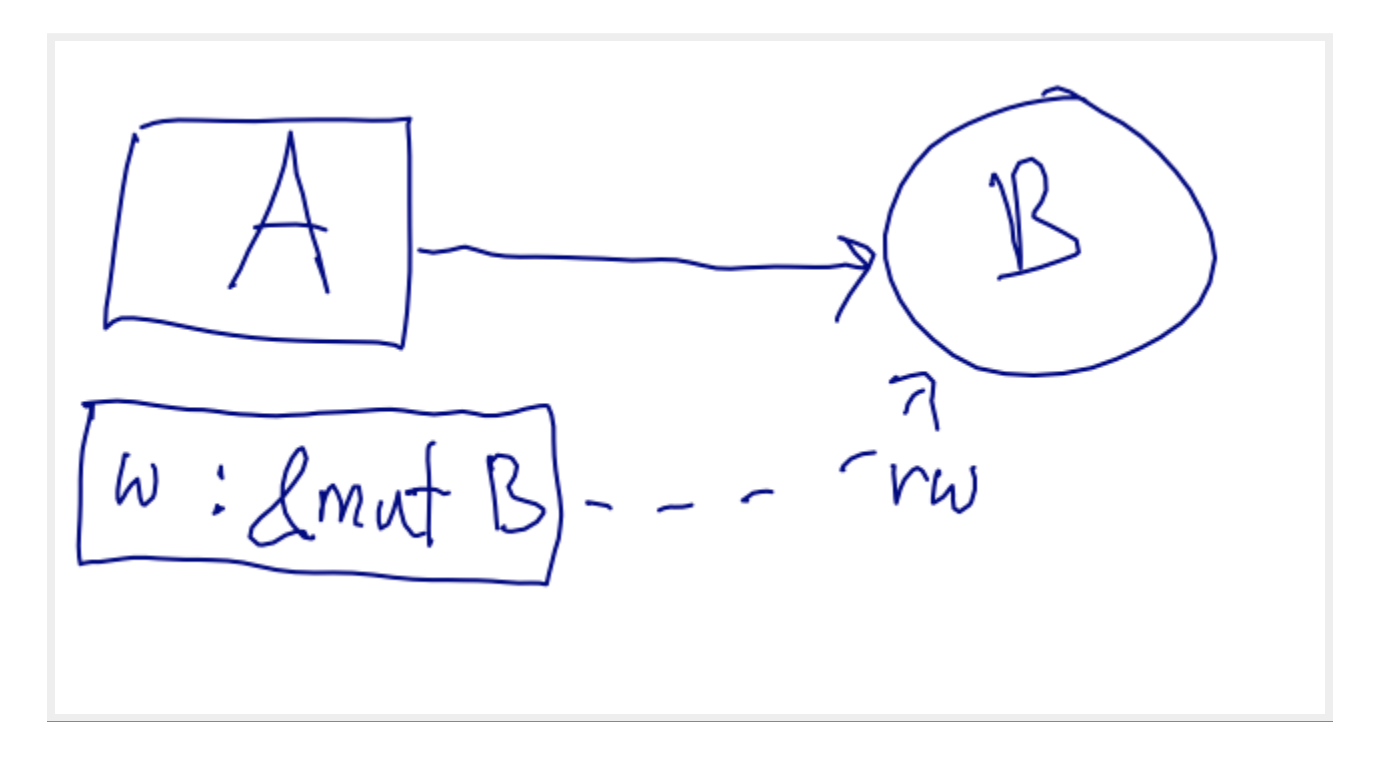

mutable borrow of heap-allocated B

a has temporarily lost *both* read and write capabilities

#### Heap allocation: Vec<B>

```
let mut a = \text{Vec}: new();
for i in 0 \ldots n { a.push(B::new()) ; }
```
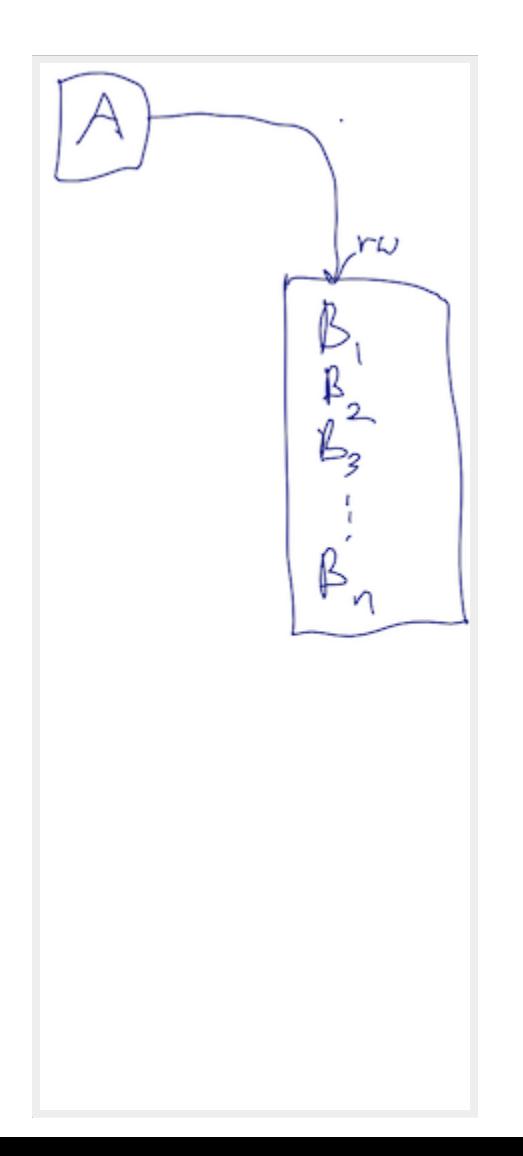

vec, filled to capacity

#### **Vec Reallocation**

 $\ddot{\bullet}$   $\ddot{\bullet}$   $\ddot{\bullet}$  $a.push(B:new())$ ;

> before after

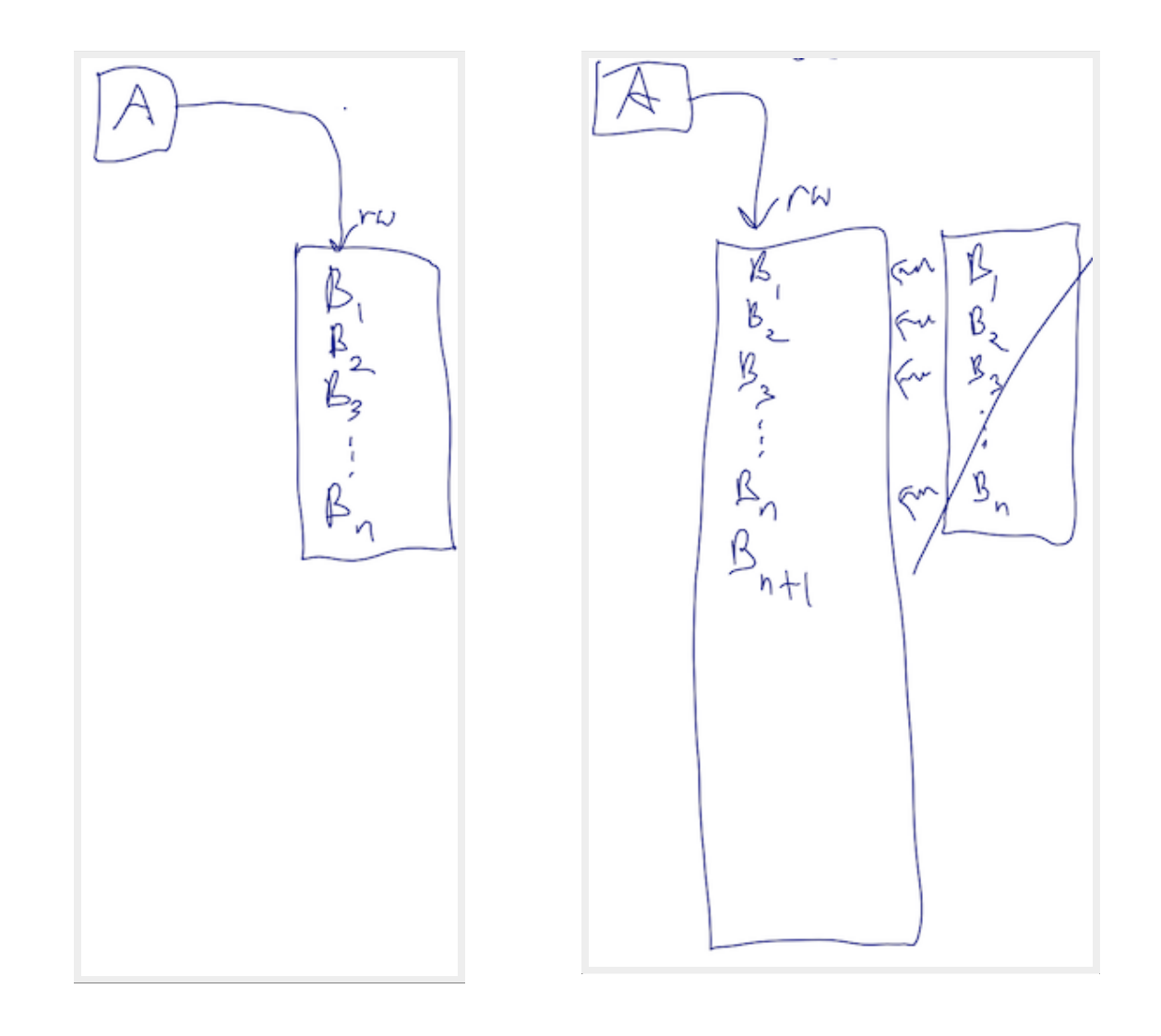

## Slices: borrowing *parts* of an array

#### **Basic Vec<B>**

```
let mut a = \text{Vec}: new();
for i in 0 \ldots n { a.push(B::new()) ; }
```
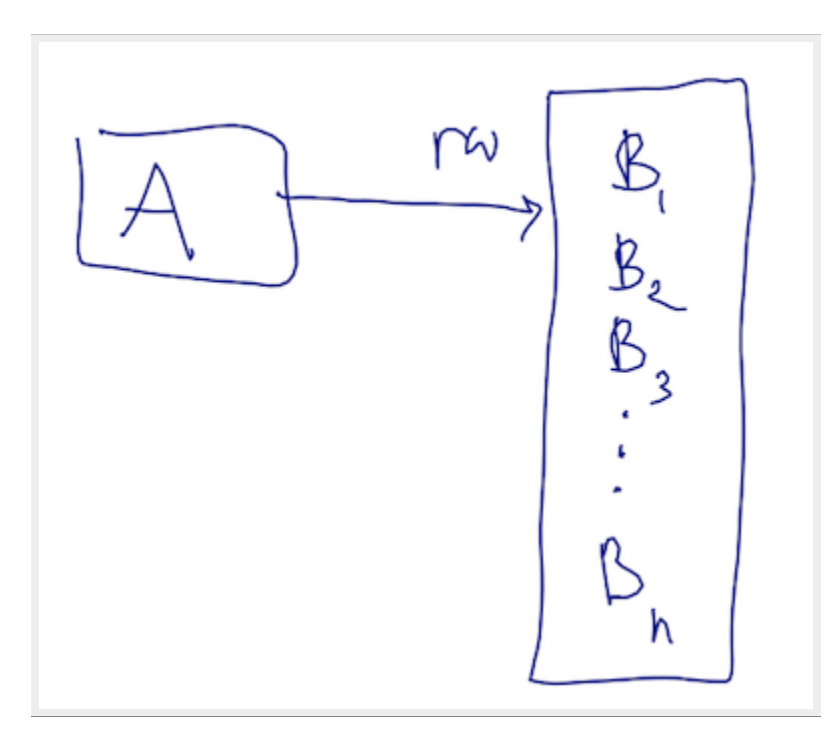

pristine unborrowed vec

(a has read and write capabilities)

#### Immutable borrowed slices

```
let mut a = Vec::new();
for i in 0..n { a.push(B::new()); }
let r1 = <math>\&a[0..3]</math>;let r2 = &a[7..n-4];
```
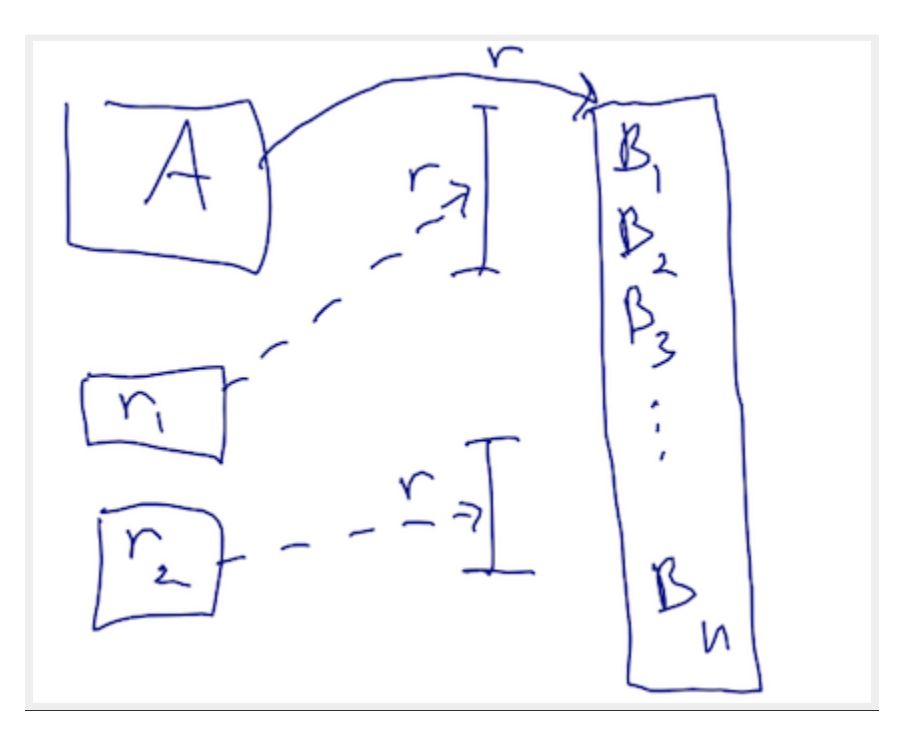

mutiple borrowed slices vec

(a has only read capability now; shares it with  $r1$  and  $r2$ )

#### Safe overlap between  $\&$  [...]

```
let mut a = Vec:new();
for i in 0..n { a.push(B::new()); }
let r1 = &a[0..7];
let r2 = &a[3..n-4];
```
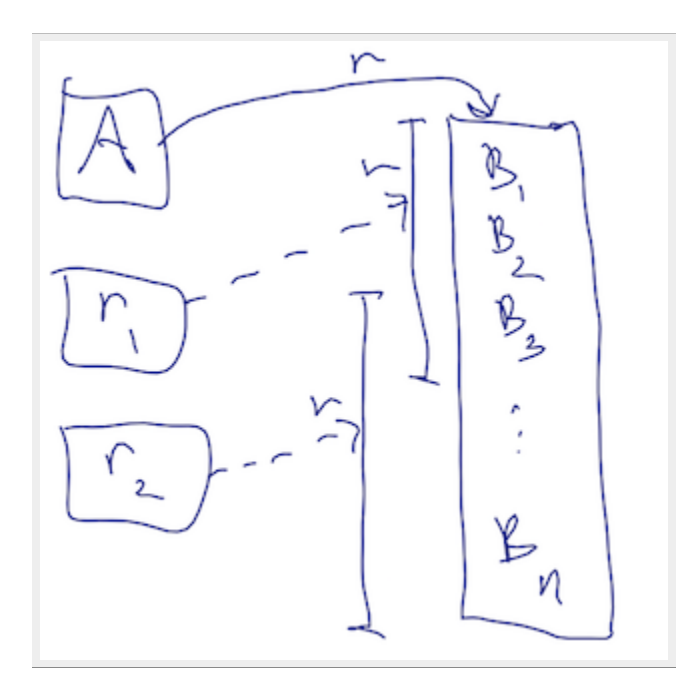

overlapping slices

#### Basic Vec<B> again

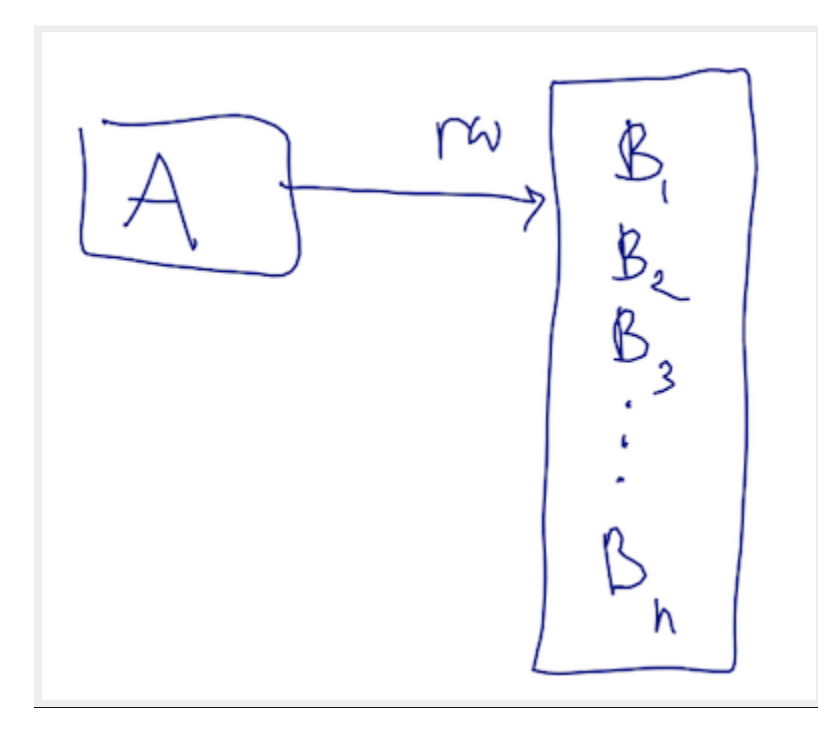

pristine unborrowed vec

(a has read and write capabilities)

#### Mutable slice of whole vec

**let** w = &**mut** a[0..n];

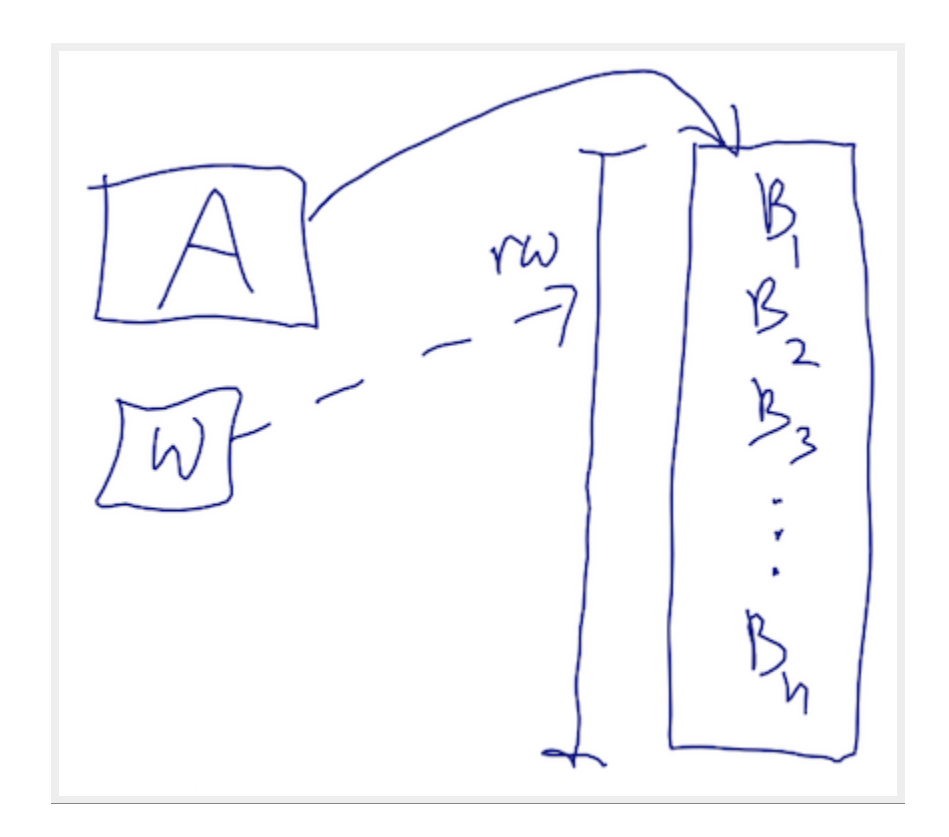

mutable slice of vec

(ahas *no* capabilities; wnow has read and write capability)

#### Mutable disjoint slices

**let**  $(w1, w2) = a \cdot split at  $mut(n-4)$ ;$ 

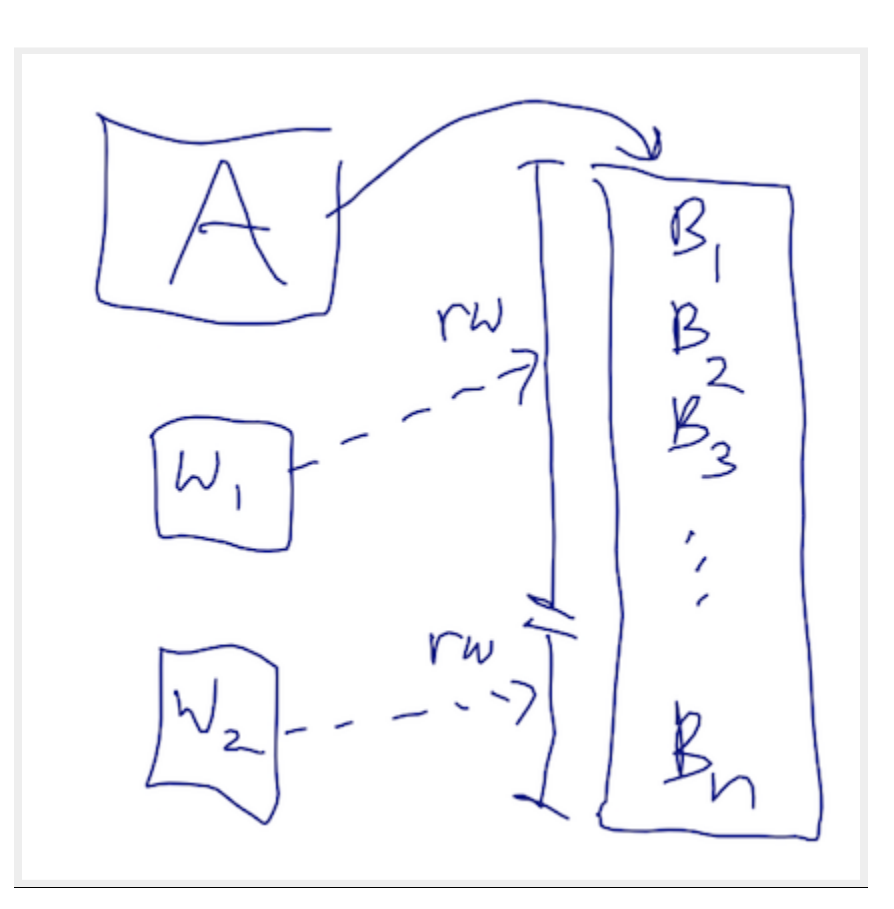

disjoint mutable borrows

(w1 and w2 share read and write capabilities for disjoint portions)

#### Shared *Ownership*

#### Shared Ownership

**let**  $rc1 = RC::new(B::new())$ ;

**let** rc2 = rc1.clone(); // increments ref-count on heap-alloc'd value

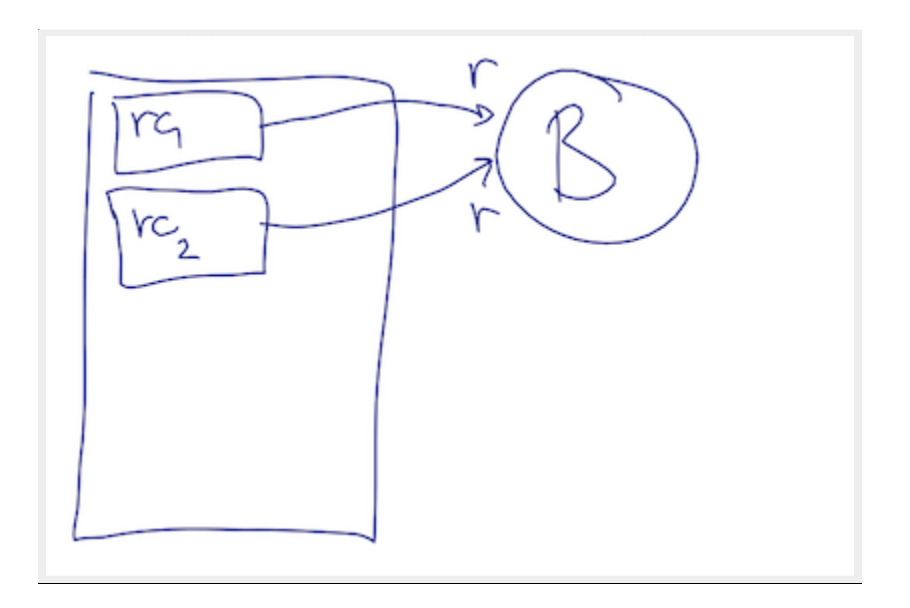

shared ownership via ref counting

(rc1 and rc2 each have read access; but neither can statically assume exclusive  $(mut)$  access, nor can they provide  $\μ$  and borrows without assistance.)

#### Dynamic Exclusivity

## RefCell<T>: Dynamic Exclusivity

let  $b = Box:new(RefCell::new(B::new()));$ 

**let** r1: &RefCell<B> = &b;  $let r2: \&RefCell < B> \neq \&b$ 

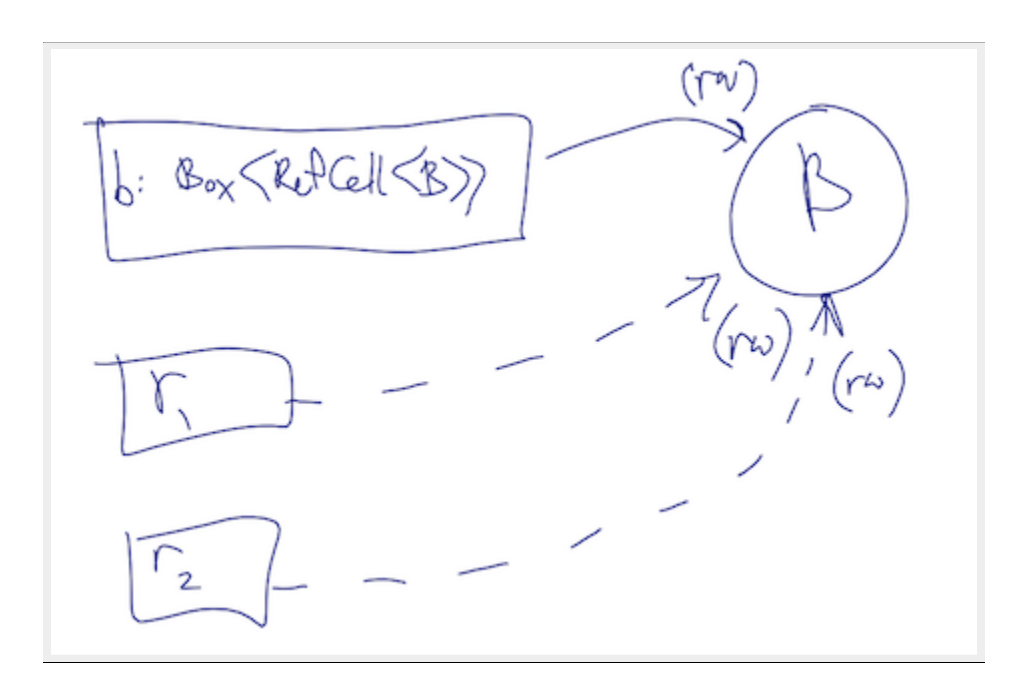

box of refcell

## RefCell<T>: Dynamic Exclusivity

```
let b = Box:new(RefCell::new(B::new()));let r1: &RefCell<B> = &b;
let r2: \&RefCell < B> = &b;
let w = r2.borrow mut(); // if successful, `w` acts like `&mut B`
```
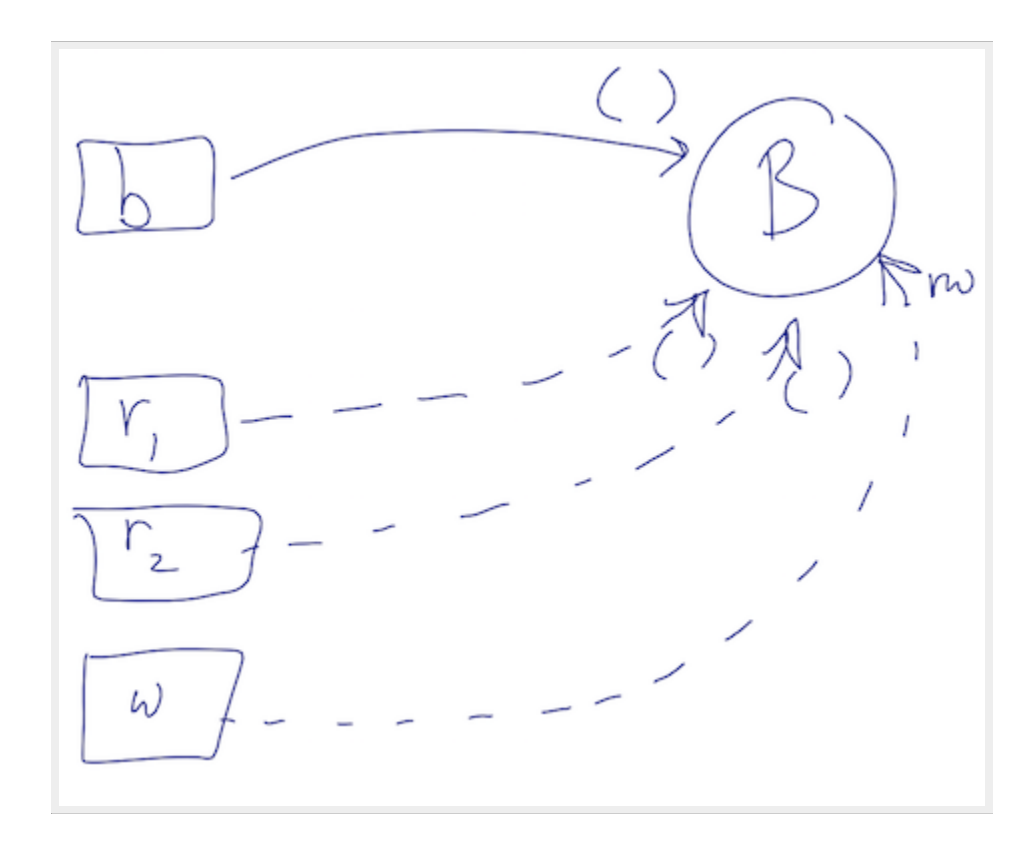

#### fallible mutable borrow

// below panics if `w` still in scope

I perow panted it we bette the people  $let w2 = b.borrow_mut();$ 

# Previous generalizes to shared ownership

#### Rc<RefCell<T>>

let  $rc1 = RC::new(RefCell::new(B::new()));$ **let** rc2 = rc1.clone(); // increments ref-count on heap-alloc'd value

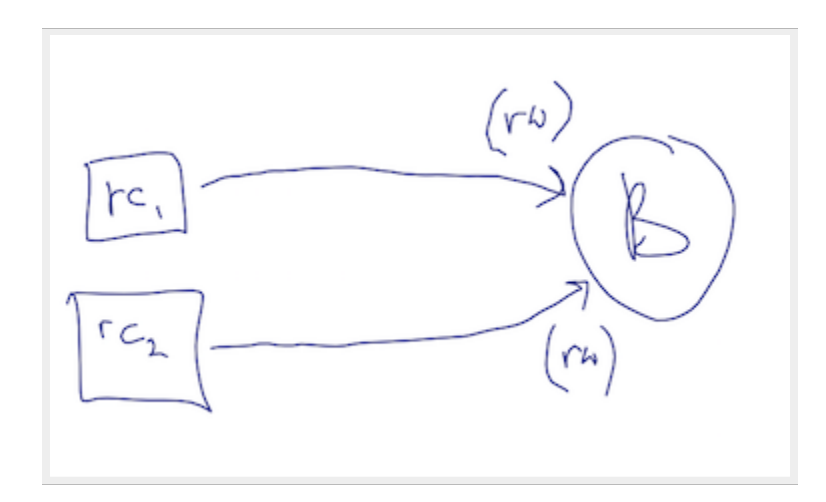

shared ownership of refcell

#### Rc<RefCell<T>>

```
let rc1 = RC::new(RefCell::new(B::new()));let rc2 = rc1.clone();
let r1: &RefCell<B> = &rc1;
let r2: &\text{RefCell} < > = &\text{rcl}; // (or even just `r1`)
```
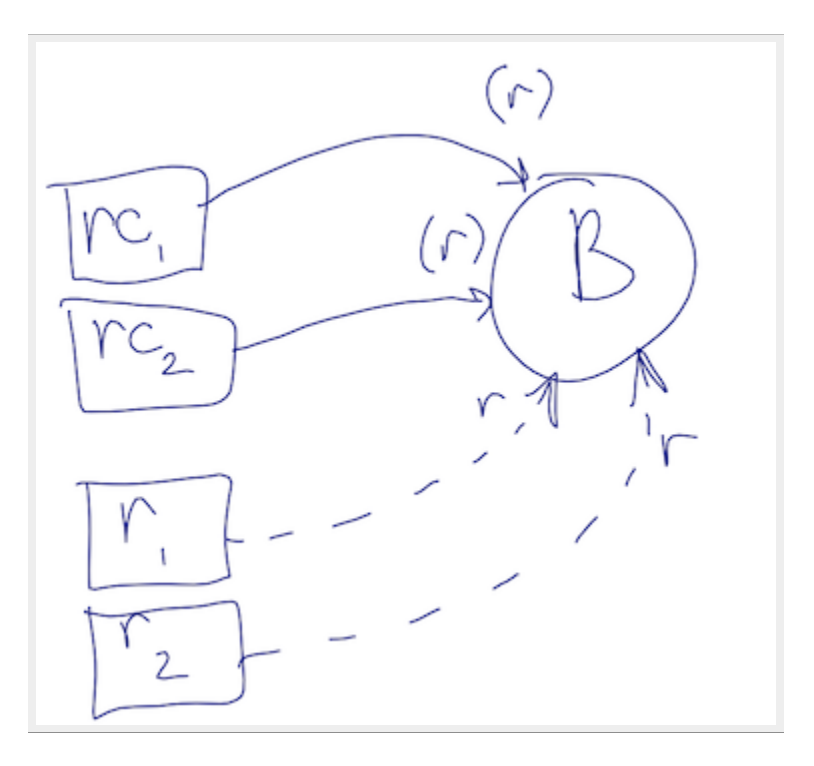

borrows of refcell can alias

#### Rc<RefCell<T>>

- let  $rc1 = RC::new(RefCell::new(B::new()));$ **let** rc2 = rc1.clone();
- $let w = rc2.borrow mut();$

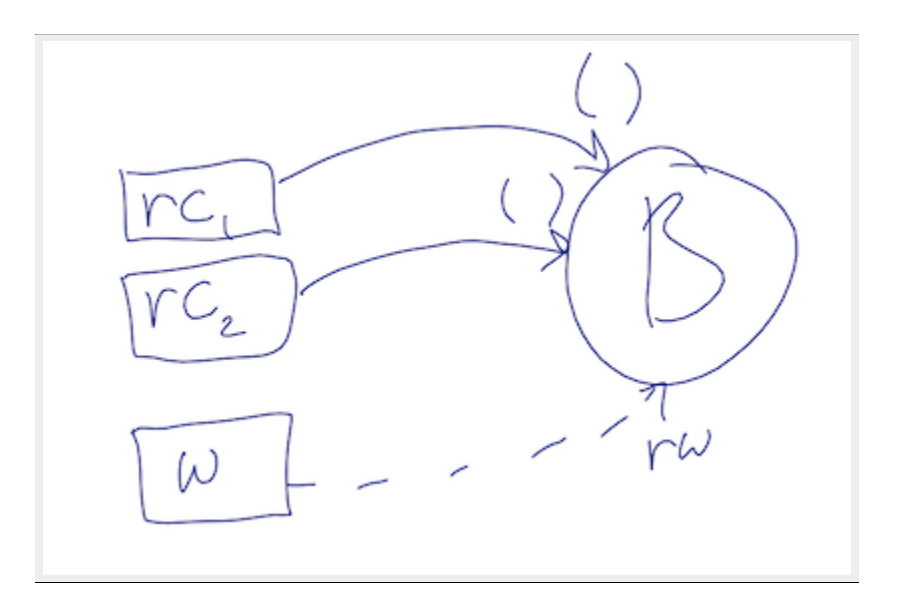

there can be only one!
### What static guarantees does Rc<RefCell<T>>have?

#### Not much!

If you want to port an existing *imperative* algorithm with all sorts of sharing, you *could* try using **Rc<RefCell<T>>**.

You then might spend much less time wrestling with Rust's type (+borrow) checker.

The point: Rc<RefCell<T>> is nearly an anti-pattern. It limits static reasoning. You should avoid it if you can.

# Other kinds of shared ownership

TypedArena<T>

Cow<T>

Rc<T>vs Arc<T>

# Sharing Work: Parallelism / Concurrency

# Threading APIs (plural!)

std::thread

dispatch: OS X-specific "Grand Central Dispatch"

crossbeam: Lock-Free Abstractions, Scoped "Must-be" Concurrency

rayon: Scoped Fork-join "Maybe" Parallelism (inspired by Cilk)

(Only the *first* comes with Rust out of the box)

#### std::thread

```
fn concurrent web fetch() -> Vec<::std::thread::JoinHandle<()>> {
   use hyper::{self, Client};
    use std::io::Read; // pulls in `chars` method
    let sites = &["http://www.eff.org/", "http://rust-lang.org/",
        "http://imgur.com", "http://mozilla.org"];
    let mut handles = Vec::new();
    for site ref in sites {
        let site = *site_ref;
        let handle = ::std::thread::spawn(move || {
            // block code put in closure: ~~~~~~~
            let client = Client::new();
            let res = client.get(site).send().unwrap();
            assert eq!(res.status, hyper::Ok);
            let char count = res.chars().count();
            println!("site: {} chars: {}", site, char count);
        });
        handles.push(handle);
    }
    return handles;
}
```
# dispatch

```
fn concurrent gcd fetch() -> Vec<::dispatch::Queue> {
   use hyper::{self, Client};
    use std::io::Read; // pulls in `chars` method
   use dispatch::{Queue, QueueAttribute};
    let sites = &["http://www.eff.org/", "http://rust-lang.org/",
        "http://imgur.com", "http://mozilla.org"];
    let mut queues = Vec::new();
    for site ref in sites {
        let site = *site_ref;
        let q = Queue::create("qcon2016", QueueAttribute::Serial);
        q.async(move || {
            let client = Client::new();
            let res = client.get(site).send().unwrap();
            assert eq!(res.status, hyper::Ok);
            let char count = res.chars().count();
            println!("site: {} chars: {}", site, char count);
        });
        queues.push(q);
    }
    return queues;
}
```
# crossbeam

lock-free data structures

scoped threading abstraction

upholds Rust's safety (data-race freedom) guarantees

lock-free data structures

# crossbeamMPSC benchmark

mean ns/msg (2 producers, 1 consumer; msg count 10e6; 1G heap)

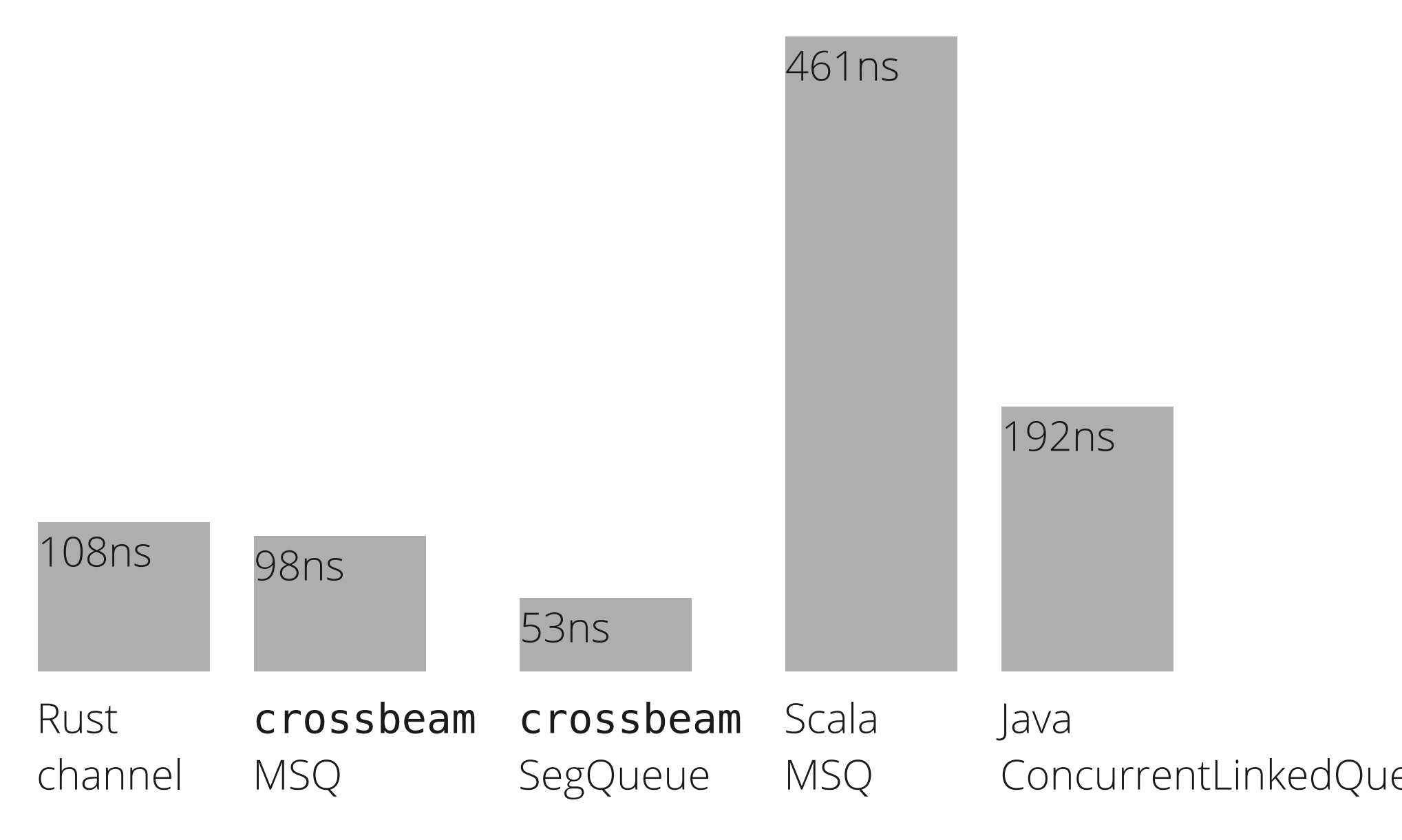

# crossbeamMPMC benchmark

mean ns/msg (2 producers, 2 consumers; msg count 10e6; 1G heap)

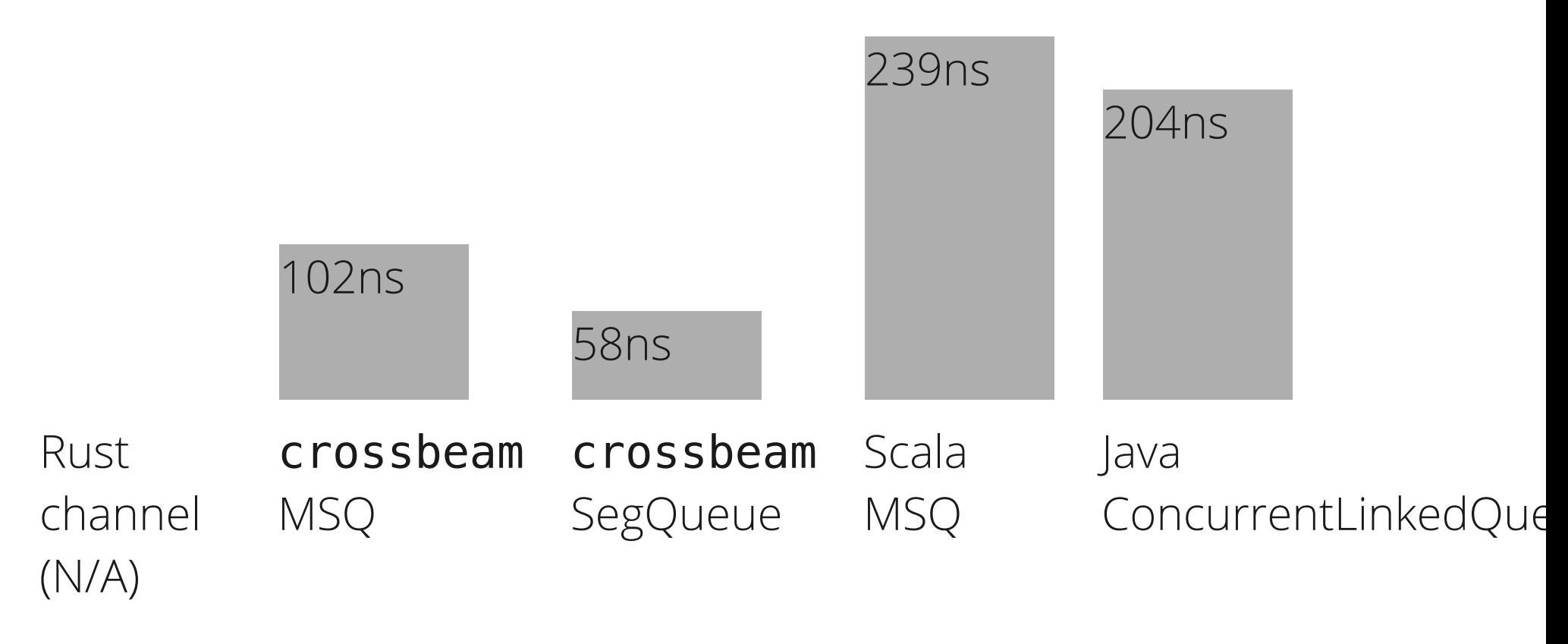

See "Lock-freedom without garbage collection" https://aturon.github.io/blog/2015/08/27/epoch/

# scoped threading?

std:: thead does not allow sharing stack-local data

```
fn std thread fail() {
    let array: [u32; 3] = [1, 2, 3];
    for i in &array {
        ::std::thread::spawn(|| {
            println!("element: {}", i);
        });
    }
}
```
error: `array` does not live long enough

# crossbeamscoped threading

```
fn crossbeam_demo() {
    let array = [1, 2, 3];
    ::crossbeam::scope(|scope| {
        for i in &array {
            scope.spawn(move || {
                println!("element: {}", i);
            });
        }
    });
}
```
:: crossbeam:: scope enforces parent thread joins on all spawned children before returning

ensures that it is sound for children to access local references passed into them.

# crossbeam scope: "mustbe concurrency"

Each scope. spawn(..) invocation fires up a fresh thread

(Literally just a wrapper around std:: thread)

rayon: "maybe parallelism"

### rayon demo 1: map reduce **Sequential**

```
fn demo map reduce seq(stores: &[Store], list: Groceries) -> u32 {
    let total_price = stores.iter()
                             .map( | store | store.compute price(&list))
                             sum() :
    return total_price;
}
```

```
Parallel (potentially)
```

```
fn demo map reduce par(stores: &[Store], list: Groceries) -> u32 {
    let total price = stores.par iter()
                             .map( | store | store.compute price(&list))
                             sum();
    return total_price;
}
```
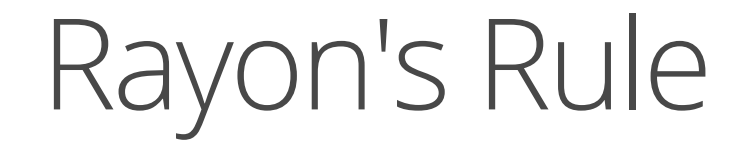

*the decision of whether or not to use parallel threads is made dynamically, based on whether idle cores are available*

i.e., solely for offloading work, *not* for when concurrent operation is necessary for correctness

(uses work-stealing under the hood to distribute work among a fixed set of threads)

### rayon demo 2: quicksort

```
fn quick_sort<T:PartialOrd+Send>(v: &mut [T]) {
    if v.length() > 1 {
        let mid = partition(v);
        let (lo, hi) = v. split at mut(mid);
        rayon::join(|| quick sort(lo),
                     || quick_sort(hi));
    }
}
```

```
fn partition<T:PartialOrd+Send>(v: &mut [T]) -> usize {
   // see https://en.wikipedia.org/wiki/
   // Quicksort#Lomuto_partition_scheme
    ...
}
```
# rayon demo 3: buggy quicksort

```
fn quick_sort<T:PartialOrd+Send>(v: &mut [T]) {
    if v.length() > 1 {
        let mid = partition(v);
        let (lo, hi) = v. split at mut(mid);
        rayon::join(|| quick_sort(lo),
                     || quick_sort(hi));
    }
}
```

```
fn quick_sort<T:PartialOrd+Send>(v: &mut [T]) {
    if v.length() > 1 {
        let mid = partition(v);
        let (lo, hi) = v. split at mut(mid);
        rayon::join(|| quick_sort(lo),
                     || quick_sort(lo));
        // and the set of the set of \sim data race!
    }
}
```
(See blog post "Rayon: Data Parallelism in Rust" bit.ly/1IZcku4)

# Big Idea

3rd parties identify (and provide) *new abstractions* for concurrency and parallelism unanticipated in std lib.

# Soundness and 3rd Party Concurrency

### The Secret Sauce

Send

Sync

lifetime bounds

# Send and Sync

T: Send means an instance of T can be *transferred* between threads

(i.e. move or copied as appropriate)

T: Sync means two threads can safely *share* a reference to an instance of T

## Examples

T: Send: Tcan be *transferred* between threads

T: Sync: two threads can *share* refs to a T

String is Send Vec<T> is Send (if T is Send) (double-check: why not require **T:** Sync for Vec<T>: Send?) Rc<T>is *not* Send(for any T) but Arc<T> is Send (if T is Send and Sync) (to ponder: why require  $T$ : Send for  $Arc < T$ >?) &Tis Sendif T: Sync &mut Tis Sendif T: Send

# Send and Sync are only half the story other half is lifetime bounds; come see me if curious

# Sharing Code: Cargo

# Sharing Code

#### std:: thread is provided with std lib

#### But dispatch, crossbeam, and rayon are 3rd party

(not to mention hyper and a host of other crates used in this talk's construction)

What is Rust's code distribution story?

#### Cargo cargo is really simple to use

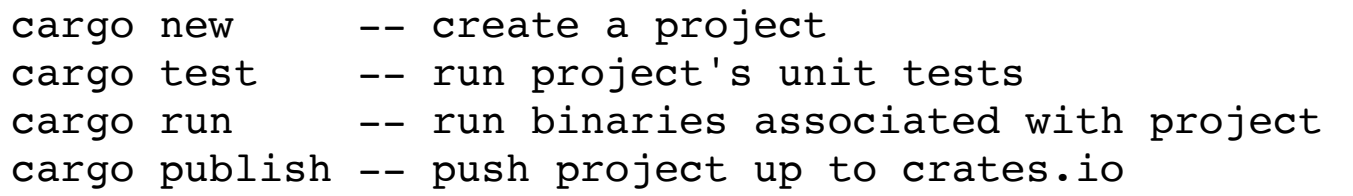

Edit the associated Cargo.toml file to:

add dependencies specify version / licensing info conditionally compiled features add build-time behaviors (e.g. code generation)

"What's this about crates. io?"

#### crates.io

Open-source crate distribution site

Has every version of every crate

Cargo adheres to *semver*

### Semver

The use of Semantic [Versioning](http://semver.org/) in cargo basically amounts to this: Major versions (MAJOR.minor.patch) are free to break whatever they want.

New public API's can be added with minor versions updates (major.MINOR.patch), as long as they do not impose breaking changes.

In Rust, breaking changes *includes* data-structure representation changes.

Adding fields to structs (or variants to enums) can cause their memory representation to change.

# Why major versions can include breaking changes

Cargo invokes the Rust compiler in a way that salts the symbols exported by a compiled library.

This ends up allowing two distinct (major) versions of a library to be used *simultaneously* in the same program.

This is important when pulling in third party libraries.

# Fixing versions

cargo generates a Cargo. lock file that tracks the versions you built the project with

- Intent: application (i.e. final) crates should check their Cargo. lock into version control
	- Ensures that future build attempts will choose the *same* versions
	- However: library (i.e. intermediate) crates should *not* check their Cargo. lock into version control.

Instead, everyone should follow sem.ver.; then individual applications can mix different libraries into their final product, upgrading intermediate libraries as necessary

# Crate dependency graph

Compiler ensures one cannot pass struct defined via X version 2.x.y into function expecting  $X$  version 1.m.n, or vice versa.

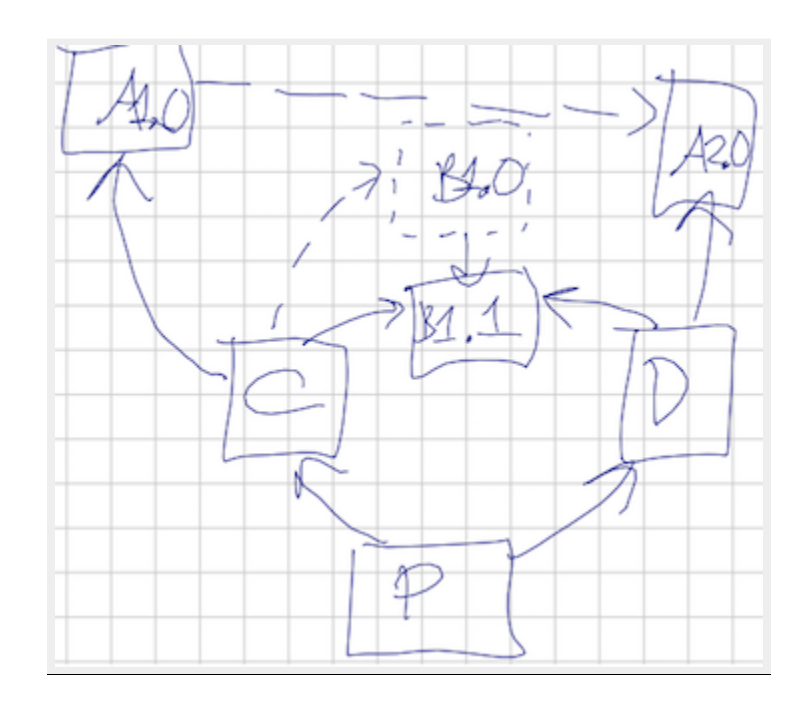

A: Graph Structure B: Token API C: Lexical Scanner D: GLL Parser P: Linked Program

## In Practice

If you (\*) follow the sem.ver. rules, then you do not usually have to think hard about those sorts of pictures.

"you" is really "you and all the crates you use"

You may not believe me, but cargo is really simple to use Coming from a C/C++ world, this feels like magic (probably feels like old hat for people used to package dependency managers)

# Final Words

### Final Words (and no more pictures)

### Interop

Rust to C

easy: extern  $\{ \ldots \}$  and unsafe  $\{ \ldots \}$ 

C to Rust

easy: # [no\_mangle] extern "C" fn foo(...) { ... } Ruby, Python, etc to Rust

see e.g. https://github.com/wycats/rust-bridge
Customers Mozilla (of course) Skylight MaidSafe ... others

## Pivot from C/C++ to Rust Maidsafe is one example of this

## Rust as enabler of individuals

From "mere script programmer" to "lauded systems hacker"

# Or if you prefer:

Enabling *sharing* systems hacking knowledge with everyone

> *Programming in Rust has made me look at C++ code in a whole new light*

### Thanks

#### www.rust-lang.org

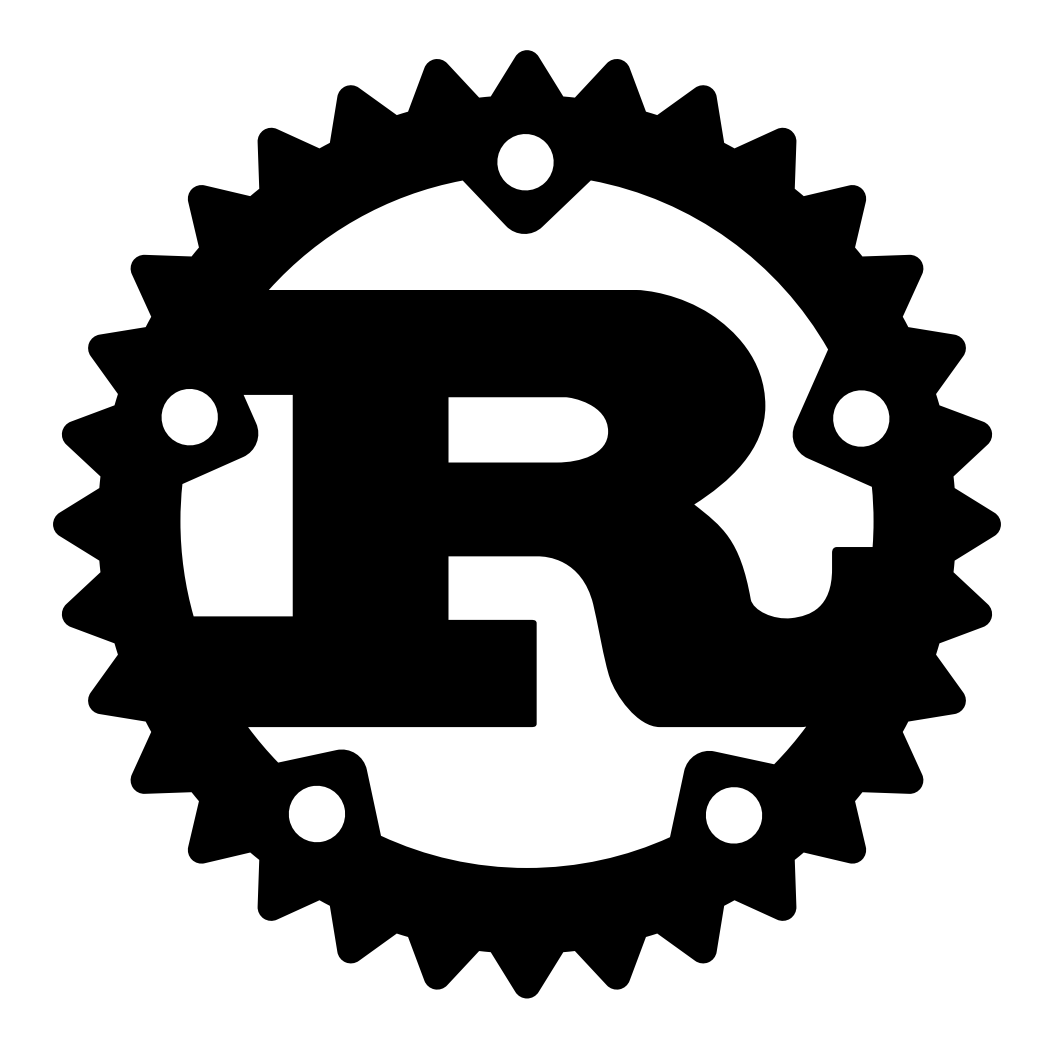

*Hack Without Fear*